# **CS 320: Concepts of Programming Languages**

Wayne Snyder Computer Science Department Boston University

Lecture 09: Basic Type Classes Concluded

- o Functor Review
- o Creating our own data types and making them part of the Haskell ecosystem: instance declarations
- o Class declarations
- o Derived instances of classes

### Reading: Hutton 8.1 – 8.5

Additional Reading: Build You a Haskell for Great Good, Ch. 8 "Typeclasses 102"

### Review: Functors

So far all our type classes have been with basic (non-function) data.

How do we take advantage of the full power of functional programming, that is, how we do make all this higher-order?

Let's examine the Functor type class, which provides for map-like functions. Recall that map has the type

**map :: (a -> b) -> [a] -> [b]**

We would like to provide this kind of functionality for arbitrary data types, not just lists. For example, we'd like to map over Maybe or trees or ....

How to do a version of map which works on Maybe?

For example, over a Maybe it would have to be

**fmap :: (a -> b) -> Maybe a -> Maybe b**

(you'll see why we changed the name in a minute). This would allow us to apply a function inside a Maybe:

```
Main> fmap (*2) (Just 5)
Just 10
Main> fmap (*2) Nothing
Nothing
Main> fmap length (Just "Hi there!")
Just 9
Main> fmap (++ " Folks!") (Just "Hi There")
Just "Hi There Folks!"
Main> fmap (++ " Folks!") Nothing
Nothing
```
This is the purpose of the Functor type class, which is defined as follows:

**class** Functor f **where** fmap ::  $(a \rightarrow b) \rightarrow f a \rightarrow f b$ 

This is an example of a type class which doesn't provide any implementation, just requires that any instance must provide an implementation of fmap.

What is **f** in this declaration? It looks like a function, since it is applied to arguments **a** and **b**. In fact, it is, but we call it a type constructor, since it takes a type (such as Integer) and constructs a type based on it:

```
data Maybe a = Nothing | Just a
```

```
getPositive :: Integer -> Maybe Integer
qetPositive n \mid n \ge 0 = Just n
              | otherwise = Nothing
```
Maybe Integer => Nothing | Just Integer

**class** Functor f **where** fmap ::  $(a \rightarrow b) \rightarrow f a \rightarrow f b$ 

To create a map on Maybe types, we do this:

**instance** Functor Maybe **where --** fmap :: (a -> b) -> Maybe a -> Maybe b fmap  $g$  (Just  $x$ ) = Just ( $g$   $x$ )  $fmap$  g Nothing = Nothing

Notice carefully that we did not say

**instance** Functor (Maybe a) **where**

Functor wants a type constructor, not a type! By referential transparency, you can't substitute (Maybe a) for f, but you can substitute Maybe:

(Maybe a) a (Maybe a) b Maybe a Maybe b

```
class Functor f where
     fmap :: (a \rightarrow b) \rightarrow f a \rightarrow f binstance Functor Maybe where
     fmap f (Just x) = Just (f x)
     fmap f Nothing = Nothing 
Main> fmap (*8) [2,3,4,4]
 [16,24,32,32]
Main> fmap (*8) (Just 3)
 Just 24
Type Classes: Functors
```
Why do this? Now we can use the fmap function, and also, any other function which uses fmap can deal with our data type (we will see how this works with Monads).

Your data type has joined the Haskell "ecosystem" and can use all of its many features!

We can create an fmap for any data type we create, by simply providing the appropriate implementation of fmap when we make our data type an instance of the Functor type class:

data Tree a = Null | Node (Tree a) a (Tree a)

**instance** Functor Tree **where --** fmap :: (a -> b) -> Tree a -> Tree b  $fmap$  g Null = Null fmap g (Node left x right) = Node (fmap g left) (g x) (fmap g right) **Main>** fmap (\*2) Null 1 Lun **Main>** (foldr insert Null [5,7,3,12])

Node (Node Null 3 Null) 5 (Node Null 7 (Node Null 12 Null))

**Main>** fmap (\*2) (foldr treeInsert Null [5,7,3,2,1,7]) Node (Node Null 6 Null) 10 (Node Null 14 (Node Null 24 Null))

# Type Classes: Creating Types

Reading: Hutton Ch. 8.5

But you can make your data type an instance of any type class, not just Functor, as long as you use an instance declaration which provides implementations for all the class's functions:

For example, if we define a  $T$ ree as before, we can't apply  $==$  to its instances:

```
data Tree a = Null | Node (Tree a) a (Tree a)
```

```
Main> Null == Null
```
<interactive>:16:1: error: • No instance for (Eq (Tree a0)) arising from a use of  $'=='$ • In the expression: Null == Null In an equation for 'it': it =  $Null$  ==  $Null$ 

In fact, we can't even look at the data instances because it is not an instance of Show!

**Main>** Null

<interactive>:13:1: error:

- No instance for (Show (Tree a0)) arising from a use of 'print'
- In a stmt of an interactive GHCi command: print it

# Type Classes: Creating Types

This is because Tree is not an instance of the standard classes -- it can use its own functions, but it can't use their functions! It's a Bare Bones Tree!

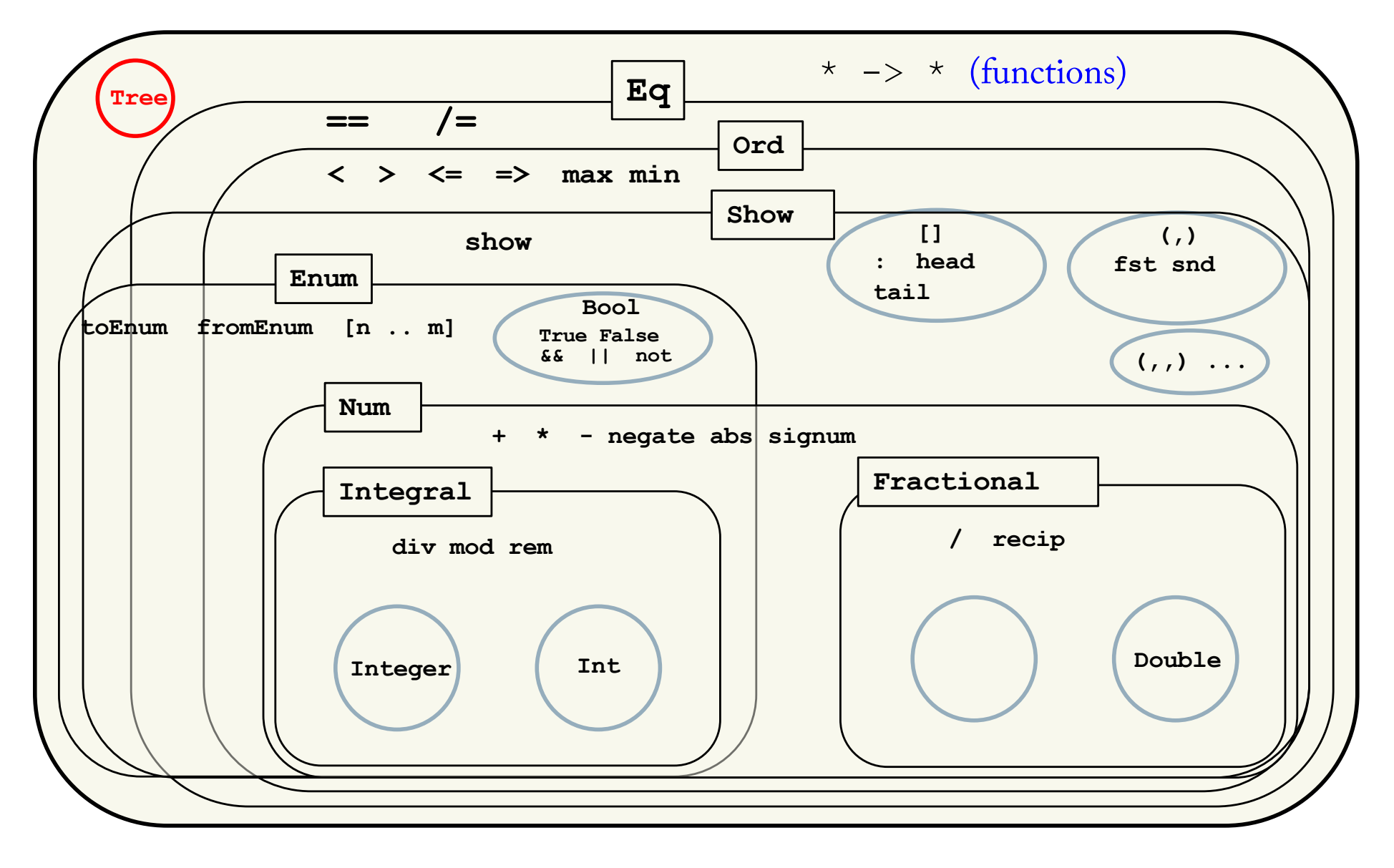

#### class Eq a where

### Instance Declarations

```
(==), (/=) :: a -> a -> Bool<br>x /= y = not (x == y)
```

```
So we declare Tree to be an instance of Eq and define = on it:
```

```
data Tree a = Null | Node (Tree a) a (Tree a)
           instance Eq a \Rightarrow Eq (Tree a) where
             Null == Null = True(Node left x right) == (Node left2 x2 right2) =
                 (x == x2) & (left == left2) & (right == right2)
             = = = False
Main > \text{Null} = \text{Null}True
Main> (Node Null 3 Null) == (Node Null 3 Null)
True
Main> (Node Null 3 Null) == (Node Null 5 Null)
False
Main> Null \leq Null But still can't use functions in other classes such as Ord.
<interactive>:24:1: error:
```
• No instance for (Ord (Tree a0)) arising from a use of '<=' .....

# Type Classes: Creating Types

Now Tree is a member of the Eq class and can be manipulated by any functions that use  $==$  and  $/=$  :

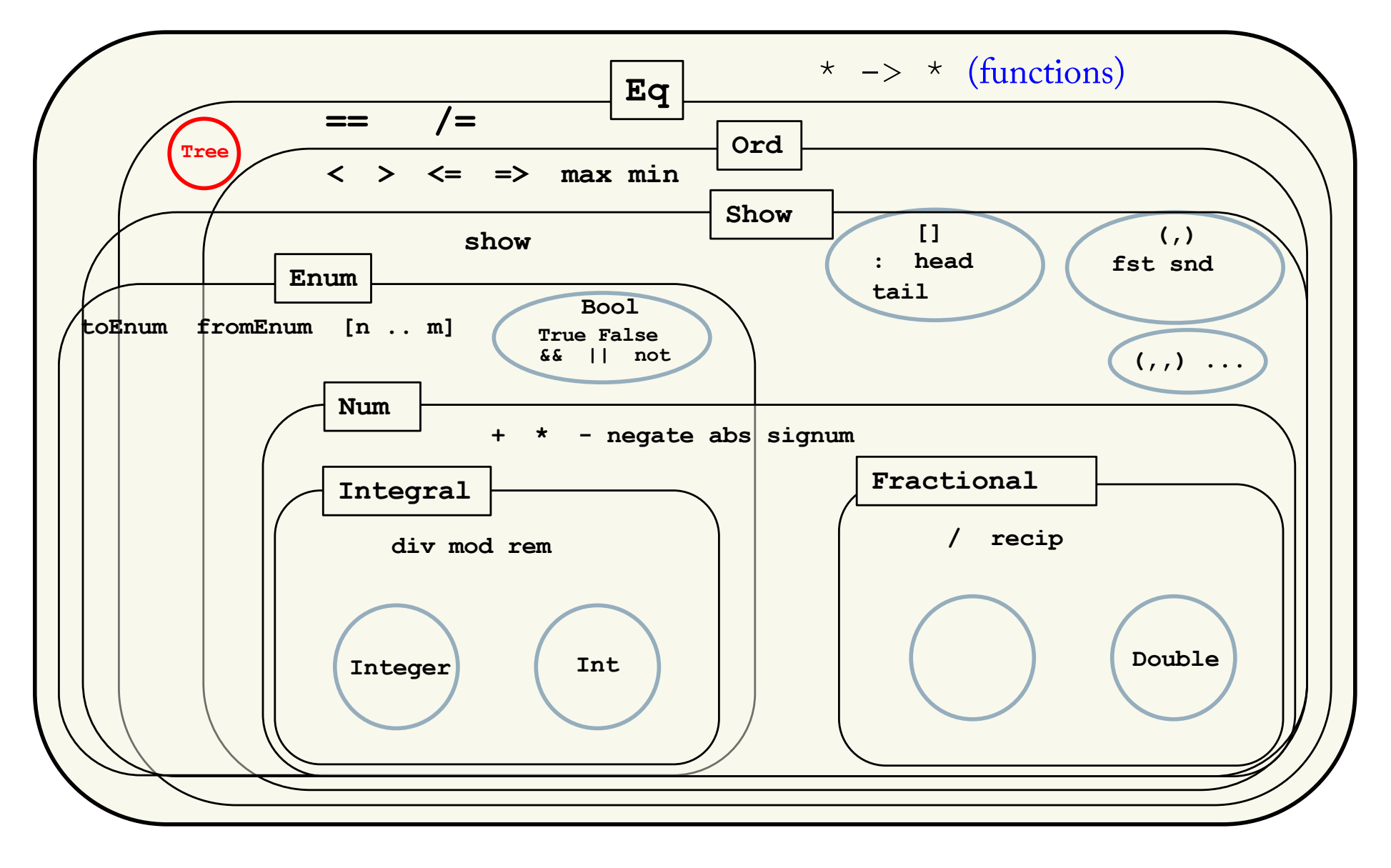

### Instance Declarations

```
data Tree a = Null | Node (Tree a) a (Tree a)instance Eq a \Rightarrow Eq (Tree a) where<br>Null == Null = True
   (Node left x right) == (Node left2 x2 right2) =
       (x == x2) \delta\delta (left == left2) \delta\delta (right == right2)
   = = = False
```
Also, now you get other functions.... note that Eq defined  $/$  = from == so Tree can inherit the function  $/$  = from Eq:

**Main>** (Node Null 3 Null) /= (Node Null 5 Null) True

And, we can use any function that only depends on  $==$ :

```
Main> Null `elem` [ (Node Null 3 Null), Null ]
True
```
Main> filter (/= Null) [(Node Null 3 Null), Null, (Node Null 2 Null)]  $[$  ( ( ) 3 ( ) ), ( ( ) 2 ( ) ]

This is the whole point of making your data types instances of standard classes: You can make your data type part of the whole Haskell ecosystem and use all its features.

Otherwise, you're basically stuck with Bare Bones Haskell!

## Instance Declarations

### Reading: Hutton Ch. 8.5

Now let's fix the problem that we can't look at the trees, by making Tree an instance of the Show class; since show just turns trees into Strings, we can choose any way we want of printing out the trees:

```
Note that there is a bit of 
data Tree a = M(1 | Node (Tree a) a (Tree a))recursion going on here: the 
                                                     base type of the Tree must also 
instance Show a \Rightarrow Show (Tree a) where
                                                     be an instance of Show.
  -- show :: Tree a -> string
  show Null = ''()''show (Node left x right) =
     "( " ++ show left ++ " " ++ show x ++ " " ++ show right ++ " )"
                           Call to show on type a. . . . Recursive call to this show.
Main> Null
()
Main> (Node Null 2 Null)
( () 2 () )Main> Node (Node Null 2 Null) 5 (Node Null 9 Null)
( ( () 2 () ) 5 ( () 9 () ) )
```
## Class Declarations

This material is taken directly from Hutton Ch. 8.5

We've seen that we can make a data type an instance of an existing class, so that we can use its functions and participate in its part of the Haskell ecosystem. But can we make our own classes? Well, of course.....

A new type class can be declared using Haskell's **class** declaration; in fact, if you check out the Prelude (Hutton, Appendix B), you will see declarations of the standard classes discussed last time, starting with:

**class Eq a where**

 $(==)$ ,  $(/-)$  :: a  $->$  a  $->$  Bool  $x$  /=  $y$  = not (x ==  $y$ )

Note: The class declaration specifies:

- o The names and types of all the functions which define the class; and
- o The implementation of some number (perhaps all perhaps none) of these functions. Instances will
- o Inherit the function types and implementations;
- o Must provide implementations for any functions not implemented in the class def; and
- May override any implementations  $-$  But may not override the types!

### Class Declarations

### Reading: Hutton Ch. 8.5

Classes can also be extended. For example, Ord is declared in the Prelude to extend Eq:

**class Eq a => Ord a where**  $(\le)$ ,  $(\le)$ ,  $(\ge)$ ,  $(\ge)$  :: a -> a -> Bool min, max :: a -> a -> a min x y  $\vert x \vert <= y$  = x | otherwise = y  $max x y \mid x \le y$  = y | otherwise = x

For a type to be an instance of Ord it must be also be an instance of Eq and also give implementations of the 6 operators shown above; but since default definitions for 2 of them are already given , you only need to give the missing 4:

#### **instance Ord Bool where**

```
False \langle True = True
\angle \angle = False
b \leq c = (b \leq c) || (b == c)b > c = c < bb \geq c = c \leq b
```
Reading: Hutton Ch. 8.5

Is there any way to avoid all this work when you create a data type? Can't Haskell help out?

Well, yes, the **deriving** mechanism allows you to do this in a simple way as long as you are willing to live with the default implementations that Haskell provides.

```
data Tree a = Null | Node (Tree a) a (Tree a) deriving (Eq, Show)Main> Null
                                                Compare with our home-
Null
                                                brewed version of show:Main> (Node Null 2 Null)
                                                Main> (Node Null 2 Null)
Node Null 2 Null
                                                ( () 2 () )Main > Null = NullTrue
Main> (Node Null 4 Null) == (Node Null 4 Null)
True
Main> Null `elem` [ (Node Null 3 Null), Null ]
True
Main> filter (/= Null) [ (Node Null 3 Null), Null, (Node Null 2 Null) ]
```
[Node Null 3 Null,Node Null 2 Null]

This is pretty standard for ordinary data types, because the default implementations are fine; so the Bool data type is actually defined like this:

```
data Bool = False | True deriving (Eq, Ord, Show, Read)
```
Note: When you use deriving, any component types used in your data declaration must already have these types:

```
data Tree a = Null | Node (Tree a) a (Tree a) deriving (Eq, Show)
```

```
data Weekday = M | T | W | R | F
```

```
*Main> Null
Null
*Main> (Node Null M Null)
                                          Weekday is not an instance of Eq
                                          or Show!
```

```
<interactive>:57:1: error:
    • No instance for (Show Weekday) arising from a use of 'print'
       .....
*Main> Null == Null
True
*Main> (Node Null M Null) == (Node Null M Null)
```
#### <interactive>:59:1: error:

• No instance for (Eq Weekday) arising from a use of  $'=='$ 

But this is, of course, easy to fix if you're fine with the default implementations:

```
data Tree a = Null | Node (Tree a) a (Tree a) deriving (Eq, Show)data Weekday = M | T | W | R | F deriving (Eq, Show)
Main> (Node Null M Null)
```

```
Node Null M Null
Main> (Node Null M Null) == (Node Null M Null)
True
```
Or you may want to implement only some of the classes:

```
data Tree a = Null | Node (Tree a) a (Tree a) deriving (Eq, Show)
data Weekday = M | T | W | R | F deriving Eq
instance Show Weekday where
                                   Just remember the rule:
 show M = "Monday"show T = "Tuesday"show W = "Wednesday"show R = "Thusday"show F = "Friday"
```

```
Main> (Node Null M Null)
Node Null Monday Null
```
If you make a parameterized data type an instance of a class, then all the types used by the data type must be instances of the class. Recursion!

The class Read is an interesting case, because the default implementation just expects the same syntax as the default Show would display:

```
data Tree a = Null | Node (Tree a) a (Tree a) deriving (Eq, Show, Read)
```

```
data Weekday = M | T | W | R | F deriving (Eq, Read, Show)
```
**Main>** read "Null" :: Tree Integer Null<sub>1</sub>

**Main>** read "Node Null 4 Null" :: Tree Integer Node Null 4 Null

```
Main> read "M"
*** Exception: Prelude.read: no parse
Main> read "M" :: Weekday
M
```
Even though Weekday is not a polymorphic data type, read still can not figure out the type, so it must be supplied!

Reading: Hutton Ch. 8.5

But of course I can still define my own Show for Weekday:

```
data Tree a = Null | Node (Tree a) a (Tree a) deriving (Eq, Show, Read)data Weekday = M | T | W | R | F deriving (Eq, Read)
instance Show Weekday where
  show M = "Monday"show T = "Tuesday"show W = "Wednesday"show R = "Thusday"show F = "Friday"
```
**Main>** read "M" :: Weekday Monday

# Parsing (Lab 04)

Digression: What if we want to define a Read that reads our own Tree representation, perhaps the same as our own Show implementation?

This is difficult, because reading a String character by character to reconstruct a type (possibly recursive) is not a simple process. For example, it needs to match parentheses in our String representation of Trees from before:

( ( () 2 () ) 5 ( () 9 () ) )

This is called parsing, which I hear you know something about after today's lab. We'll be spending more time on parsing when we start to implement languages after Spring Break....